## E-STAFF SYSTEM – ATTENDANCE MODULE

Version: 1.0.11.0

Updated on 28-Sep-2020

#### Contents

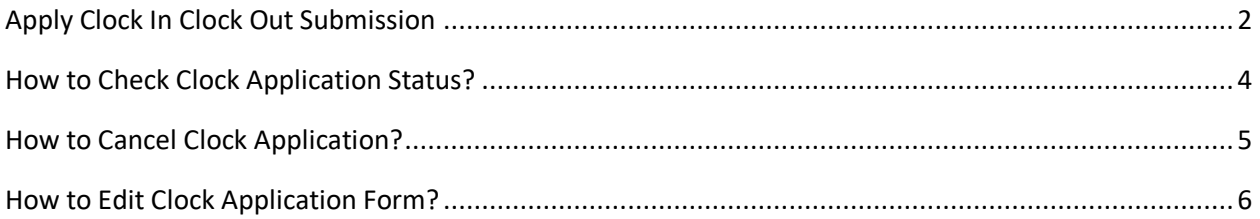

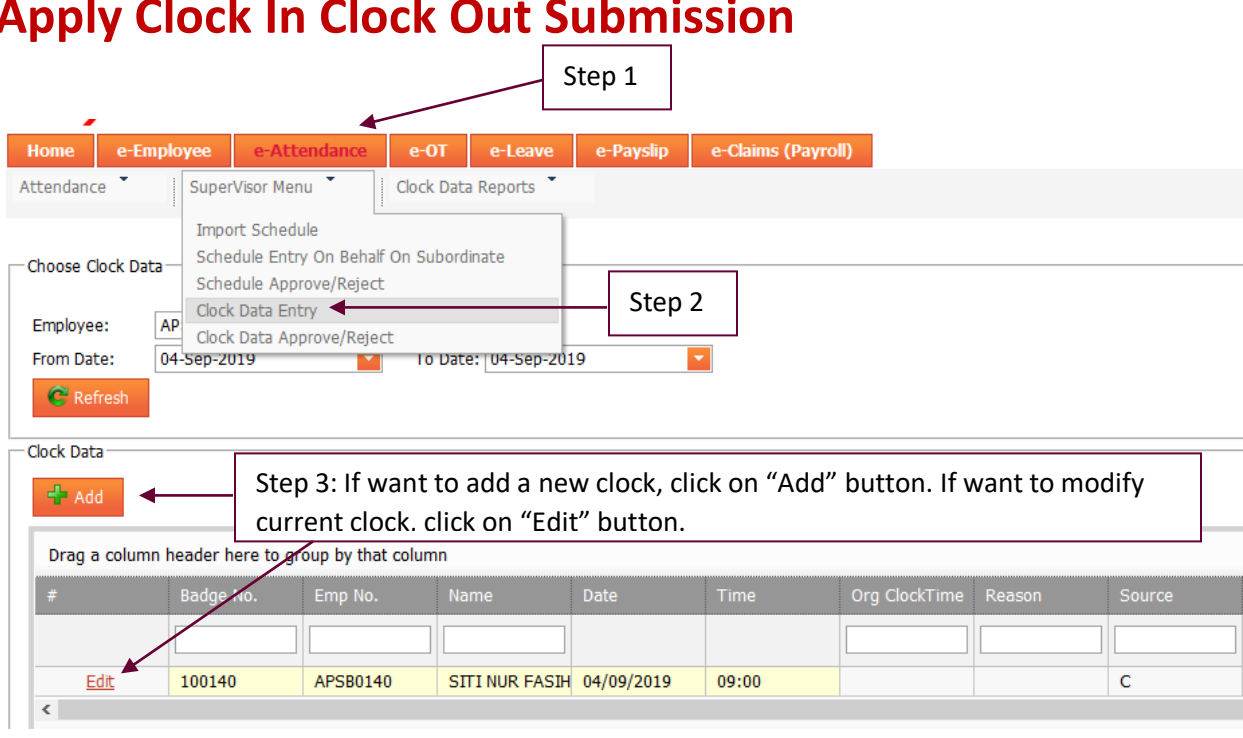

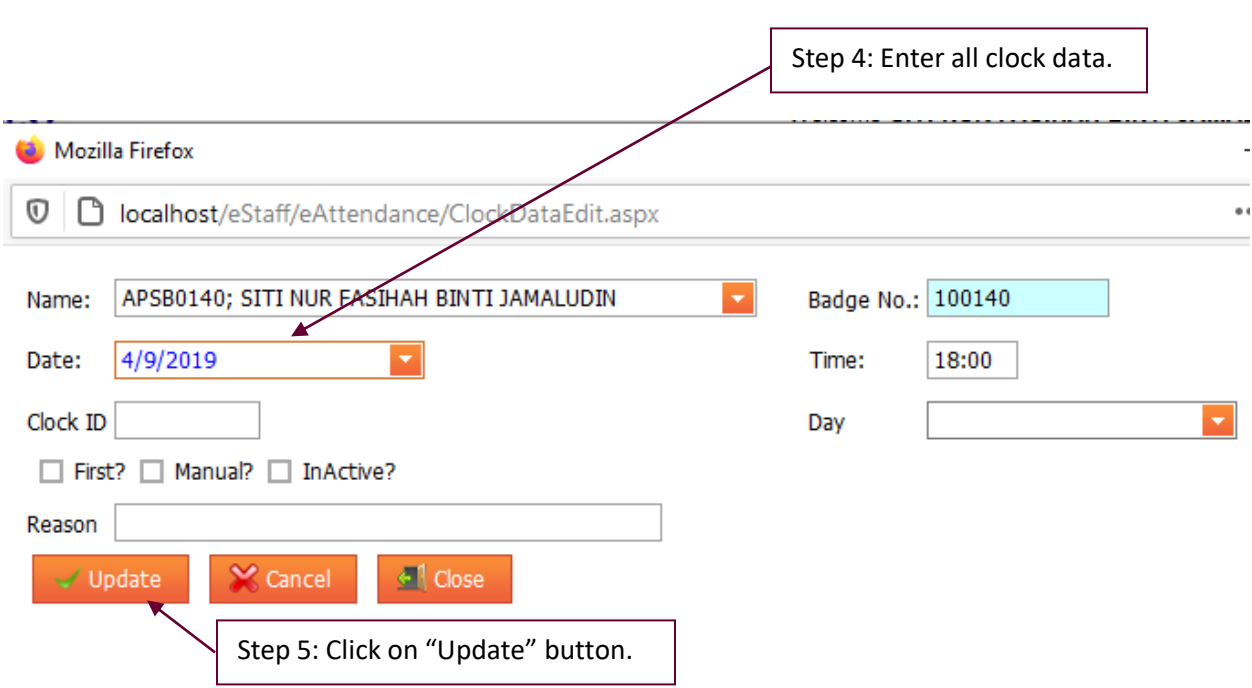

# <span id="page-2-0"></span>**Apply Clock In Clock Out Submission**

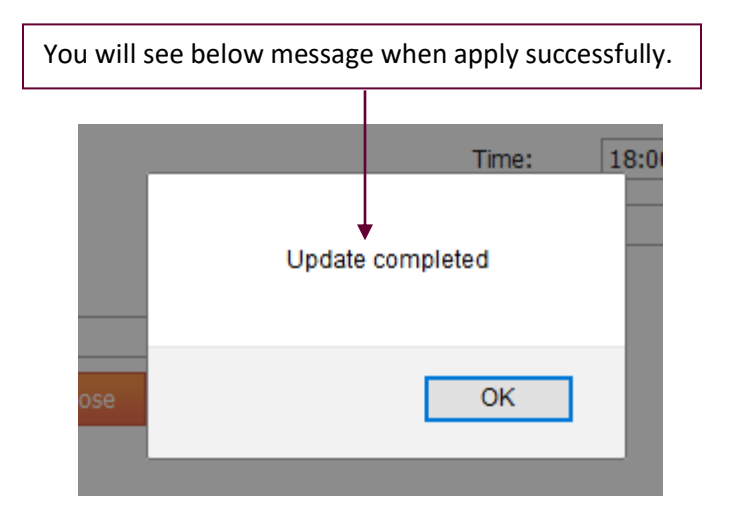

## <span id="page-4-0"></span>**How to Check Clock Application Status?**

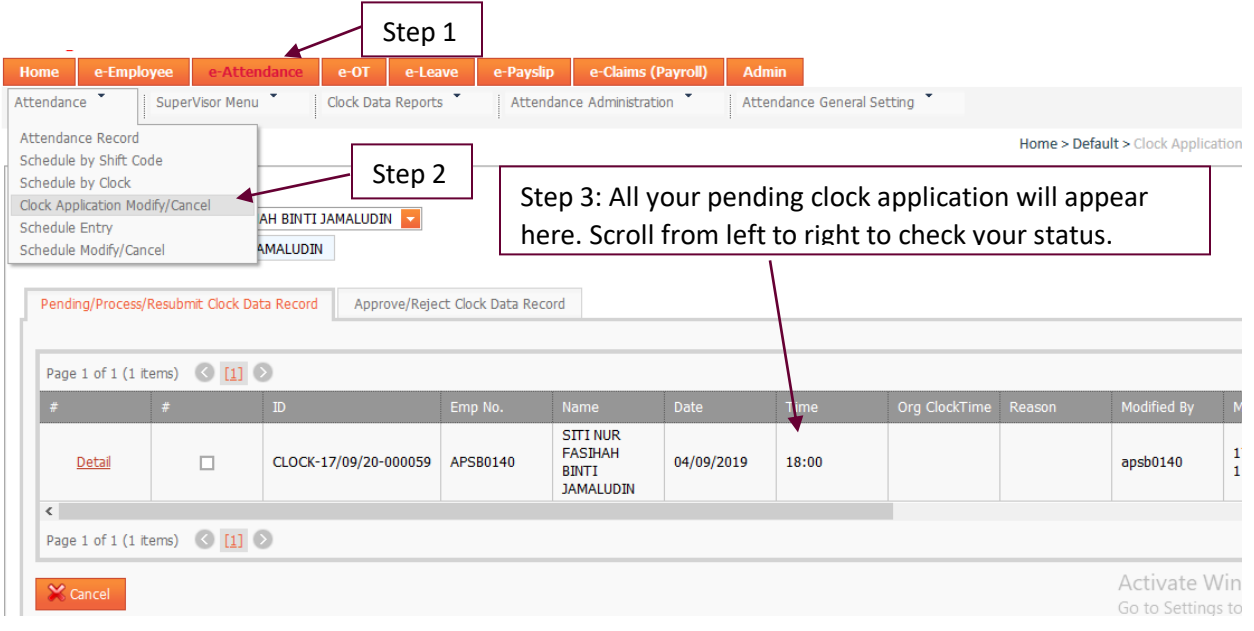

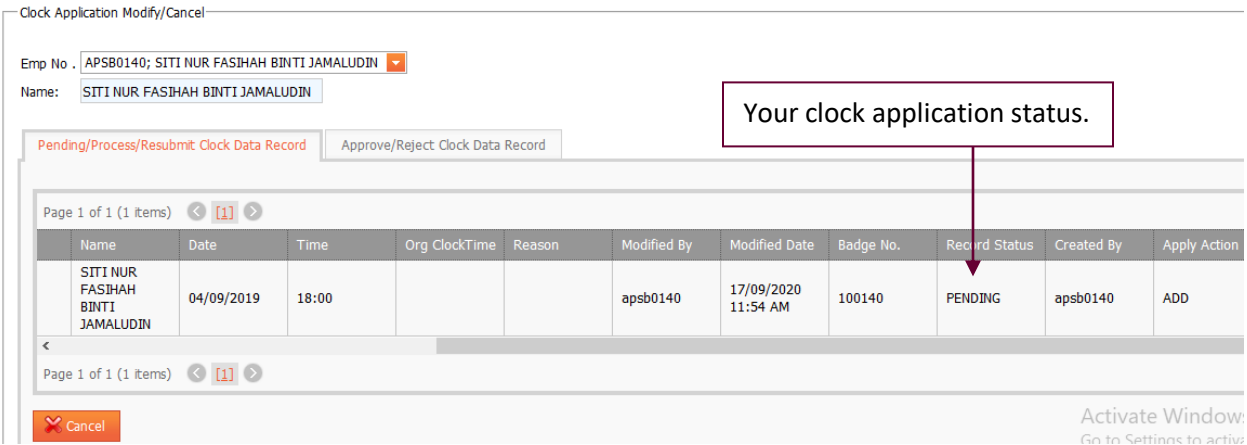

#### <span id="page-5-0"></span>**How to Cancel Clock Application?**

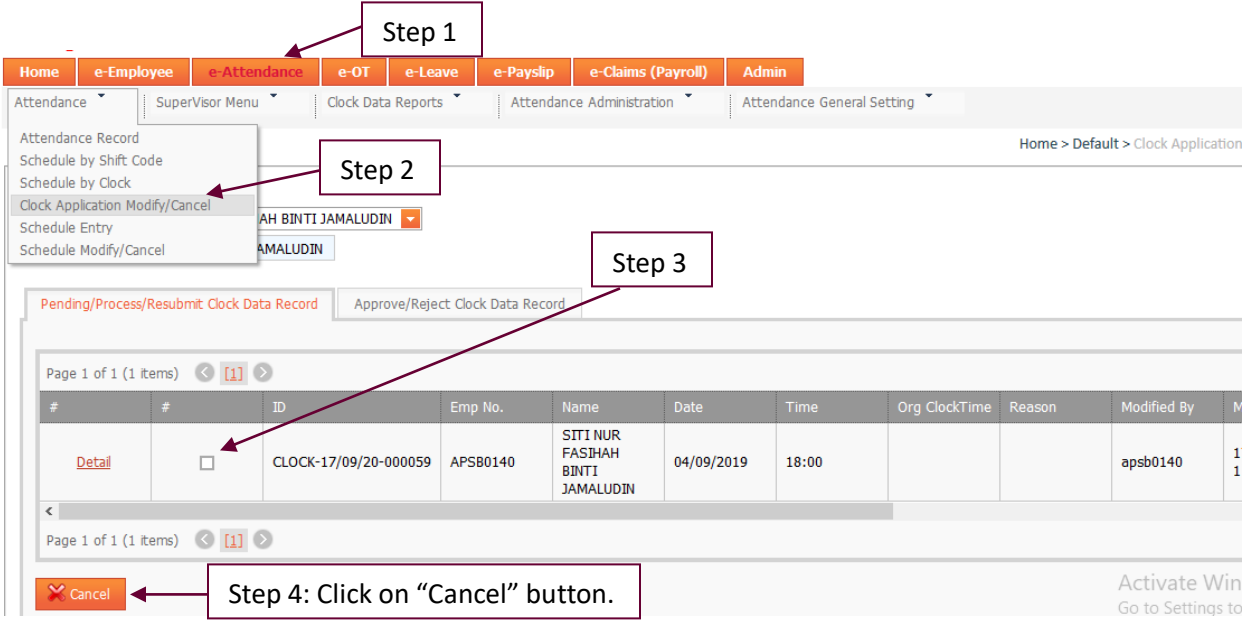

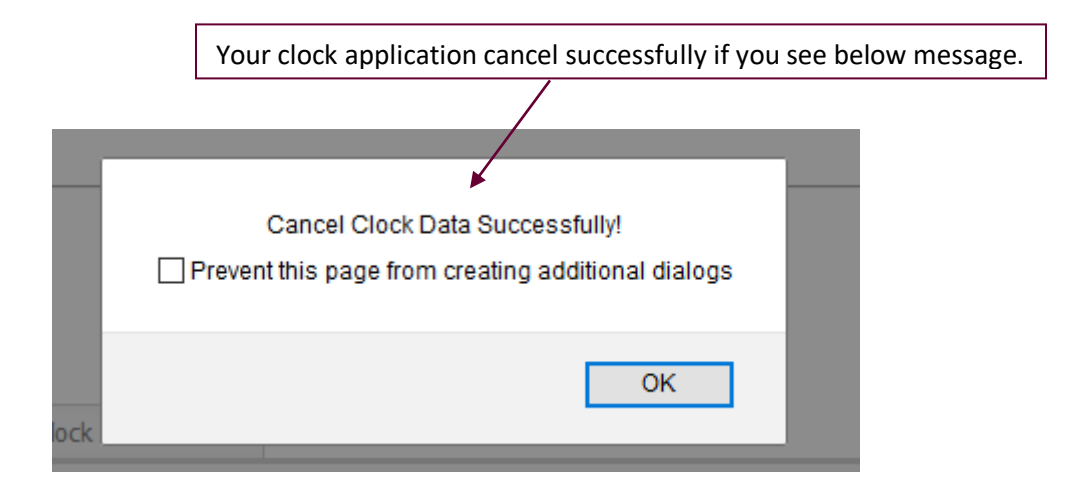

## <span id="page-6-0"></span>**How to Edit Clock Application Form?**

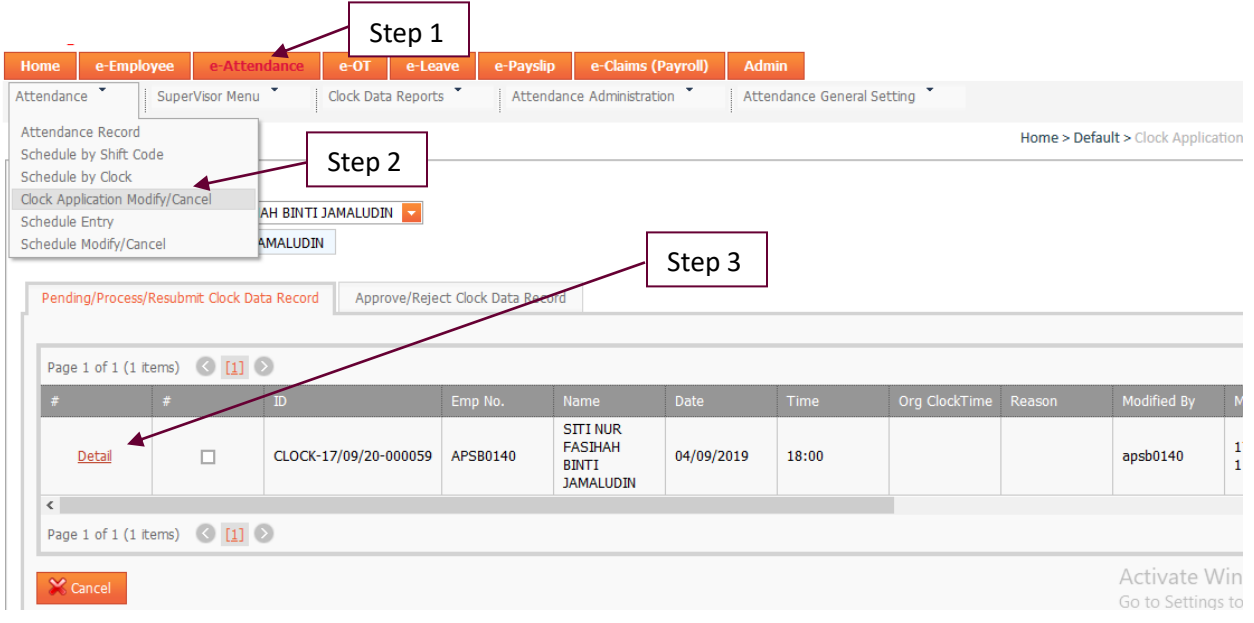

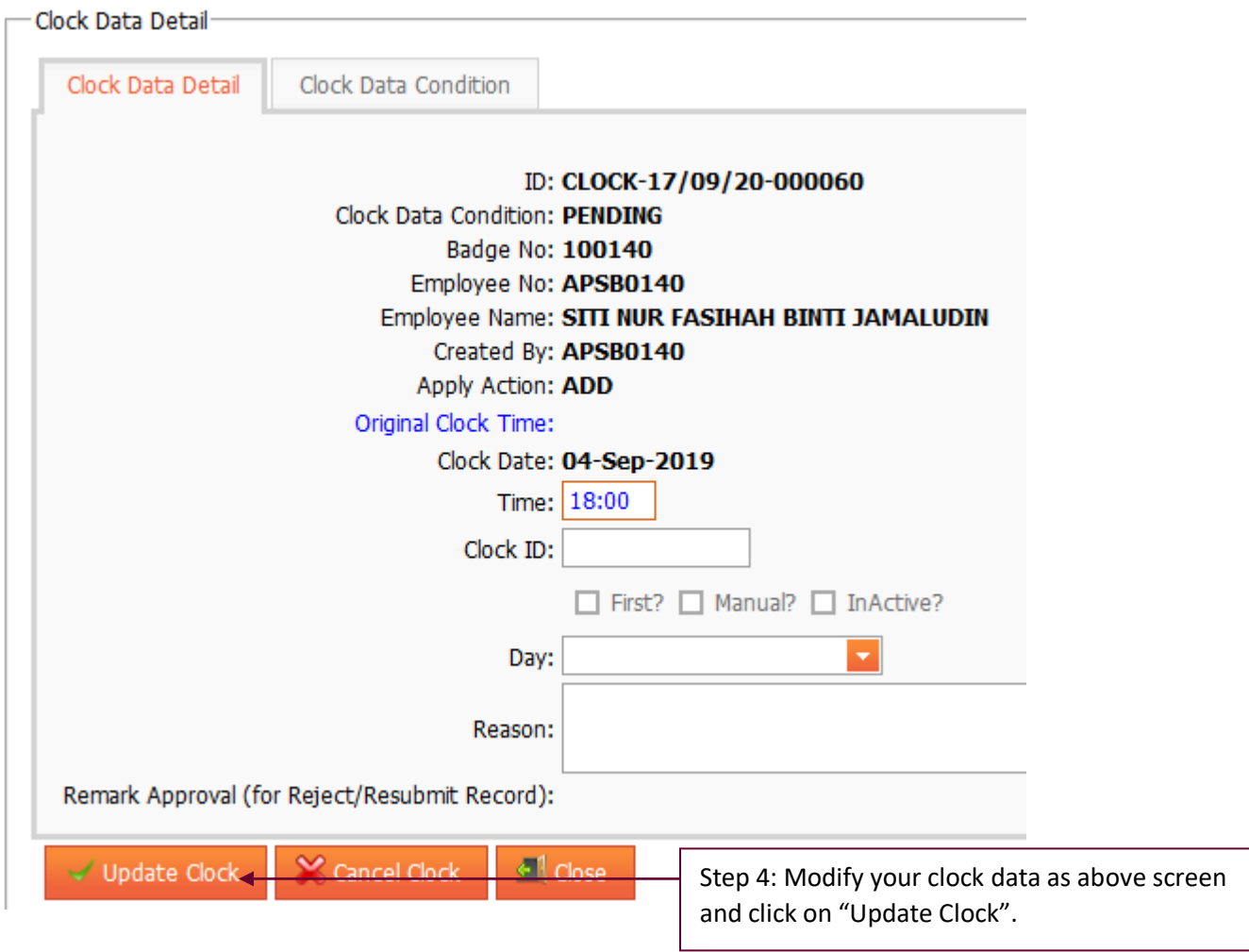

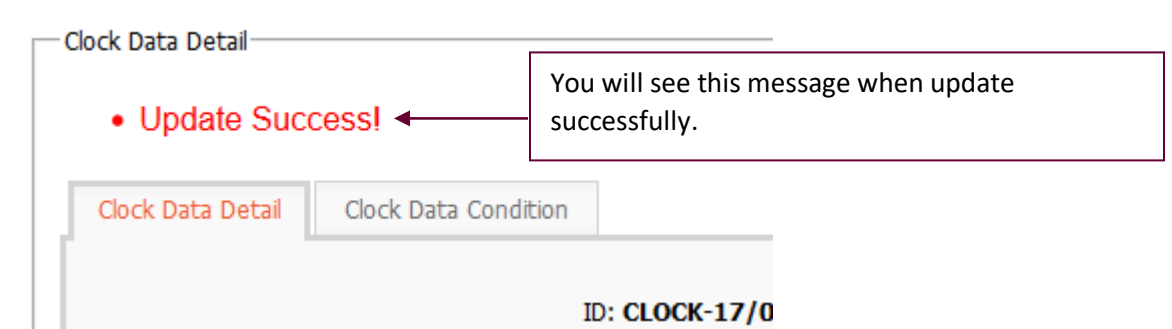